## **Hook up Acquity (UPLC) or HPLC to Quattromicro**

Version 2.0 by Junsung

## Connect HPLC to Quattromicro

- 1. Power off all machines
	- Turn off UPLC, HPLC and computers except Quattromicro
- 2. Connect the HPLC cable
	- Take off UPLC Ethernet cable from Quattromicro
	- Connect HPLC Ethernet cable to PC Link of Quattromicro

3. Power on all machines

- $\bullet$  Turn on HPLC and computers of HPLC
- 4. Reboot the Quattromicro
	- $\bullet$  Windows "start"  $\rightarrow$  go to "run"
	- Type "telnet epc": type "reboot". If it is ok, it will be a beep signal
	- Type "ping epc –t: communication request time out time< 1ms TTL=64
	- $\bullet$  If that message would be filled in screen, it is Ok.
- 5. Connect the eluent lines
	- Take off UPLC eluent line from Quattromicro
	- Connect the UPLC eluent line to inlet line of black tube PDA
	- Connect the HPLC eluent line to Quattromicro from the outlet line of PDA
- 6. Run the MassLynx

## Connect Acquity(UPLC) to Quattromicro

- 1. Power off all machines
	- Turn off UPLC, HPLC and computers except Quattromicro
- 2. Connect the UPLC cable
	- Take off HPLC Ethernet cable from Quattromicro
	- Connect UPLC Ethernet cable to PC Link of Quattromicro
- 3. Power on all machines
	- $\bullet$  Turn on UPLC and computers of UPLC
- 4. Reboot the Quattromicro

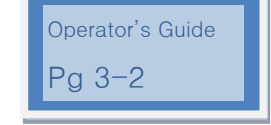

- $\bullet$  Windows "start"  $\rightarrow$  go to "run"
- Type "telnet epc": type "reboot" If it is ok, it will be a beep signal
- Type "ping epc –t: communication request time out time< 1ms TTL=64
- $\bullet$  If that message would be filled in screen, it is Ok.
- 5. Connect the eluent lines
	- Take off HPLC eluent line from Quattromicro
	- Connect HPLC eluent line to the drain line
	- Take off UPLC eluent line from inlet line of black tube PDA
	- Connect to UPLC eluent line to Quattromicro
	- **•** Use the extension line
- 6. Run the MassLynx
- 7. If Quattromicro doesn't want to use, make a dummy file of tune
- 8. Dummy file of MS tune
	- all of voltages is 0
	- Source temp is 80  $^{\circ}$ C and desolvation temp is 30  $^{\circ}$ C
	- **Gas flow and Operate are off**
	- Save the file by dummy file